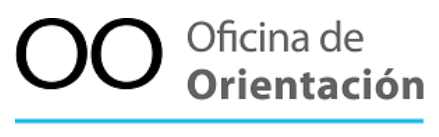

CASE COVO CASED CIU

Universidad de Costa Rica UCR Vicerrectoría de Vida Estudiantil VVE Centro de Asesoría y Servicios al Estudiante con Discapacidad CASED

# **Correos electrónicos accesibles para una comunicación inclusiva**

Msc. Wendy López Mainieri

### **Tabla de contenidos**

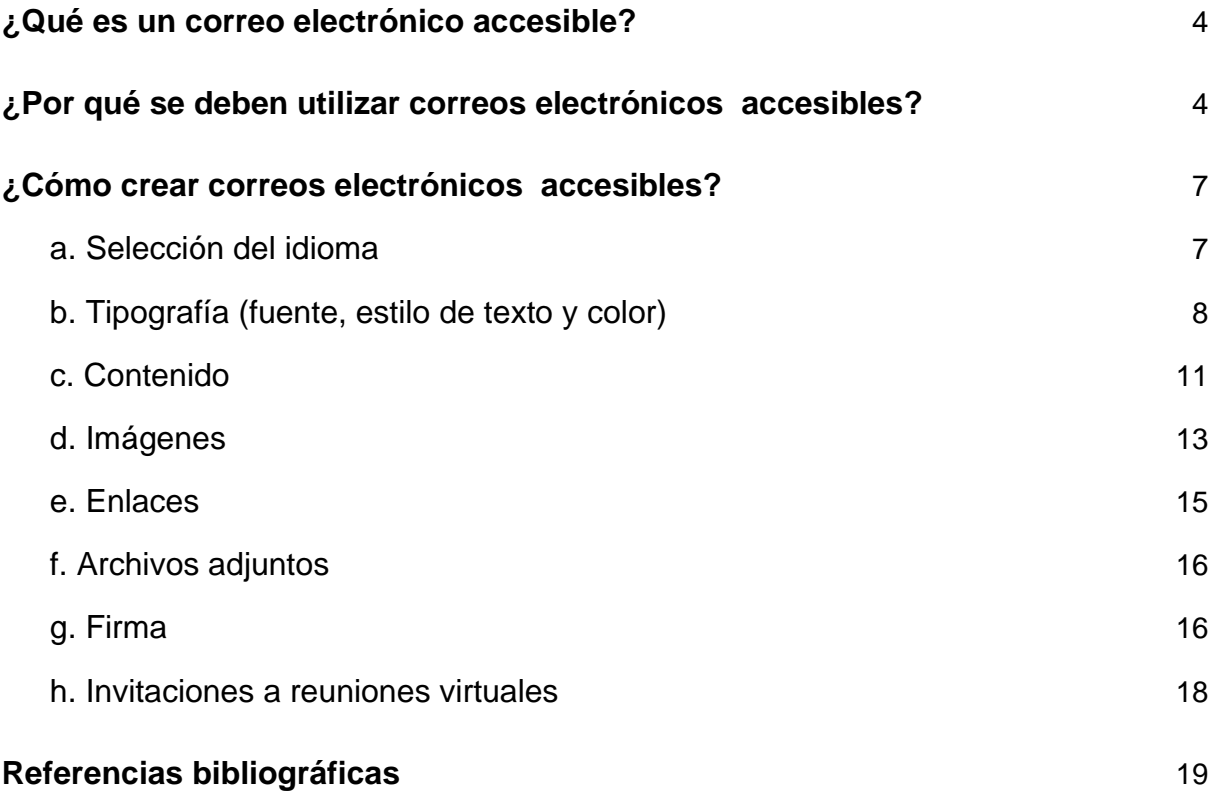

## **Tabla de imágenes**

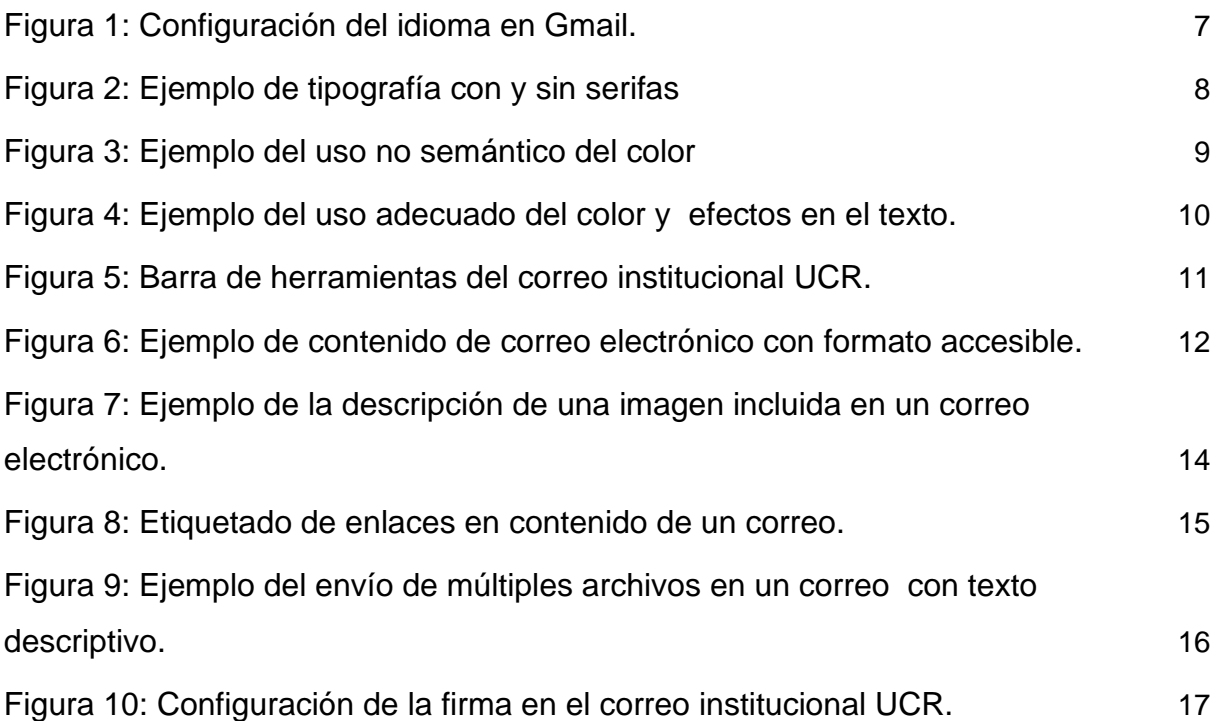

#### <span id="page-3-0"></span>**¿Qué es un correo electrónico accesible?**

Por correo electrónico accesible se entiende la comunicación enviada por medios electrónicos, interconectados a través de un servicio de red, que cuenta con características de accesibilidad y diseño universal de forma que puede ser leído, en su totalidad, por personas que presentan discapacidad visual o auditiva, así como personas con condiciones que interfieran en la lectura y la comprensión de la información.

Entendemos por *diseño universal* el diseño de productos, entornos, programas y servicios que puedan utilizar todas las personas sin necesidad de adaptación ni diseño especializado (Ley 8661, art. 2). Mientras que por *accesibilidad digital,* el derecho que tienen todas las personas de ser autónomas en el manejo de internet y contenidos digitales. Es decir, el derecho a acceder e interactuar con los recursos digitales, independientemente de nuestras condiciones y contexto (Carreras y Revilla, 2018).

Siendo actualmente los correos electrónicos la principal vía de comunicación, es importante que los mismos aseguren el acceso a la información de todas las personas que conforman la comunidad universitaria, la cual es por demás diversa y compleja.

#### <span id="page-3-1"></span>**¿Por qué se deben utilizar correos electrónicos accesibles?**

El principal motivo para elaborar y hacer uso de correos electrónicos accesibles consiste en propiciar el acceso a la información a todas las personas por igual. Los correos electrónicos no accesibles se convierten en barreras para el acceso a la información y por ende al conocimiento. Recordemos que la información compartida en el entorno universitario, no solo se refiere a trámites, procesos y cronogramas internos, sino que también conlleva la invitación a actividades académicas y recreativas a las cuales todas las personas tienen derecho a asistir .

Por otra parte, la Ley N° 8661 Aprobación de la Convención sobre los derechos de las personas con discapacidad, establece que

A fin de que las personas con discapacidad puedan vivir en forma independiente y participar plenamente en todos los aspectos de la vida, los Estados Partes adoptarán medidas pertinentes para asegurar el acceso de las personas con discapacidad, en igualdad de condiciones con las demás, al entorno físico, el transporte, la información y las comunicaciones, incluidos los sistemas y las tecnologías de la información y las comunicaciones, y a otros servicios e instalaciones abiertos al público o de uso público, tanto en zonas urbanas como rurales (art. 9).

Los Estados Partes adoptarán todas las medidas pertinentes para que las personas con discapacidad puedan ejercer el derecho a la libertad de expresión y opinión, incluida la libertad de recabar, recibir y facilitar información e ideas en igualdad de condiciones con las demás y mediante cualquier forma de comunicación que elijan con arreglo a la definición del artículo 2 de la presente Convención, entre ellas:

*a*) Facilitar a las personas con discapacidad información dirigida al público en general, de manera oportuna y sin costo adicional, en formatos accesibles y con las tecnologías adecuadas a los diferentes tipos de discapacidad;

*b*) Aceptar y facilitar la utilización de la lengua de señas, el Braille, los modos, medios, y formatos aumentativos y alternativos de comunicación y todos los demás modos, medios y formatos de comunicación accesibles que elijan las personas con discapacidad en sus relaciones oficiales;

*c*) Alentar a las entidades privadas que presten servicios al público en general, incluso mediante Internet, a que proporcionen información y servicios en formatos que las personas con discapacidad puedan utilizar y a los que tengan acceso;

*d*) Alentar a los medios de comunicación, incluidos los que suministran información a través de Internet, a que hagan que sus servicios sean accesibles para las personas con discapacidad;

*e*) Reconocer y promover la utilización de lenguas de señas. (art. 21)

Así mismo, la Universidad de Costa Rica, mediante acuerdo del Consejo Universitario de noviembre del 2020, publica el Pronunciamiento en contra de todo tipo de discriminación en el acceso a la información para las personas con discapacidad, en el cual se acuerda:

1. Reiterar el compromiso de la Universidad de Costa Rica con el respeto de los derechos de las personas con discapacidad, la eliminación de toda discriminación y el acceso a la información de manera oportuna, accesible e inclusiva.

2. Instar a todas las unidades académicas y oficinas administrativas de la Universidad de Costa Rica que incluyan criterios de accesibilidad en las comunicaciones por divulgar en sus páginas web y otros medios de comunicación.

De esta forma, en acatamiento a las disposiciones nacionales e institucionales, pero sobre todo en respuesta a las necesidades de personas que forman parte de la comunidad universitaria, quienes pueden estar siendo segregadas al no contar con información en formatos accesibles, se elabora un listado de elementos a considerar para no dejar a nadie atrás. Ya que como lo sugiere la Agenda 2030, en el Objetivo 16 Sociedades justas, pacíficas e inclusivas, se debe "garantizar el acceso público a la información y proteger las libertades fundamentales, de conformidad con las leyes nacionales y los acuerdos internacionales."

#### **¿Cómo crear correos electrónicos accesibles?**

<span id="page-6-0"></span>En las próximas páginas anotaremos algunos elementos a considerar en la creación de correos electrónicos accesibles y daremos ejemplos de los mismos. Sin embargo, si requiere mayor información puede consultar la *"Guía para la creación de contenidos digitales accesibles*" publicada por el Consejo Nacional de Rectores (CONARE, 2022).

#### <span id="page-6-1"></span>**a. Selección del idioma**

- Antes de iniciar la redacción de un texto, procure configurar el idioma en el que trabajará. Esto debido a que algunas personas con discapacidad visual utilizan programas de lectura de pantalla, que realizan su función dependiendo del idioma del documento.
- Para definir el idioma, busque la opción en el menú de configuración de su correo electrónico. El correo institucional UCR viene por defecto configurado en español, sin embargo si tiene su correo redireccionado a otros servicios de correo electrónico (Gmail, Hotmail, etc.), es importante que realice esta configuración.

<span id="page-6-2"></span>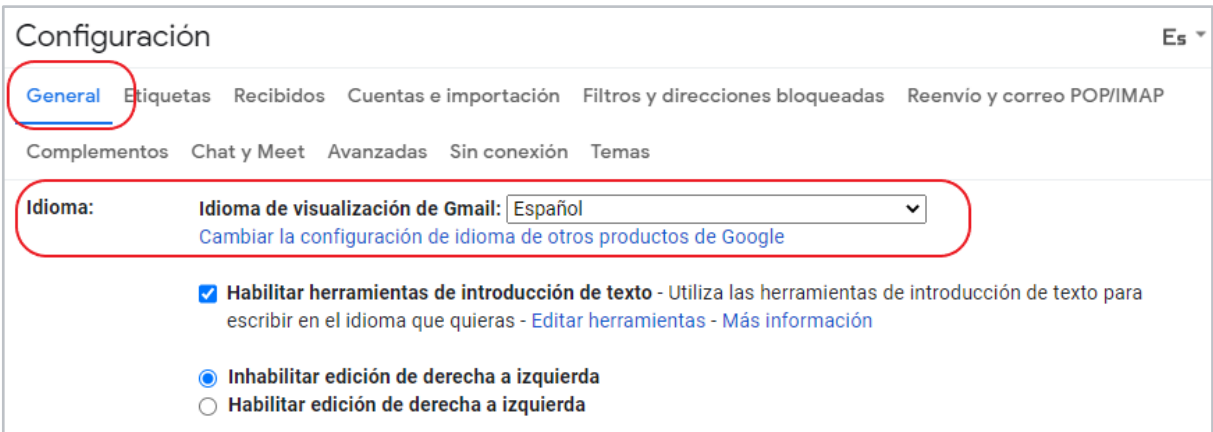

Figura 1: Configuración del idioma en Gmail.

#### **b. Tipografía (fuente, estilo de texto y color)**

<span id="page-7-0"></span>Utilice fuentes sin serifas (sans serif) como Arial, Tahoma o Verdana; ya que estas son de fácil lectura.Las fuentes con serifas dificultan la lectura pues los caracteres cambian de forma y tamaño. En algunas letras cursivas grafemas como "r" y "n", al aparecer consecutivos, se ven como "m", o la "i" tildada se aprecia como "l".

<span id="page-7-1"></span>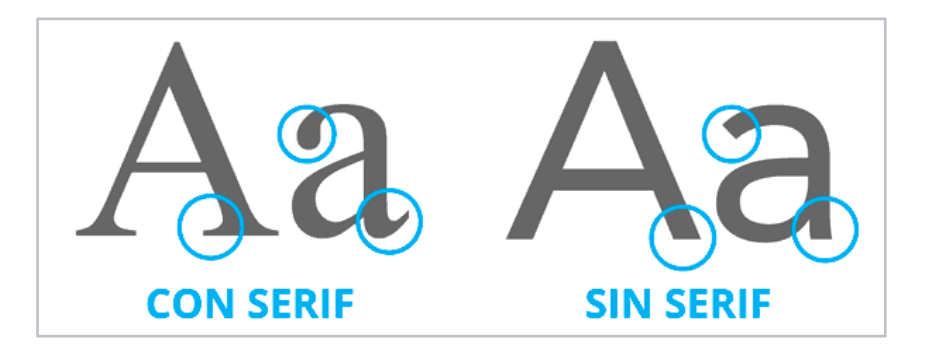

Figura 2: Ejemplo de tipografía con y sin serifas

- Sobre el tamaño de la fuente, se recomienda el uso mínimo de 12 puntos para el texto del contenido. Puede usar un valor mayor para información que desea destacar en títulos, sin embargo es importante que el contenido en texto sea uniforme en cuanto al tamaño y tipo de fuente.
- Los servicios de correo cuentan con tipografías predeterminadas, si el tamaño de la mismas es menor a 12 puntos, como es el caso del correo institucional UCR el cual está predeterminado para 10 puntos, recuerde modificarlo antes de enviar el correo.
- No utilice el color como un identificador de la información, ya que hay personas que, por su condición visual, no los reconocen. Lo mismo sucede con la negrita, puede usarlos como elementos decorativos, pero no con un valor semántico.

#### Figura 3: Ejemplo del uso no semántico del color

<span id="page-8-0"></span>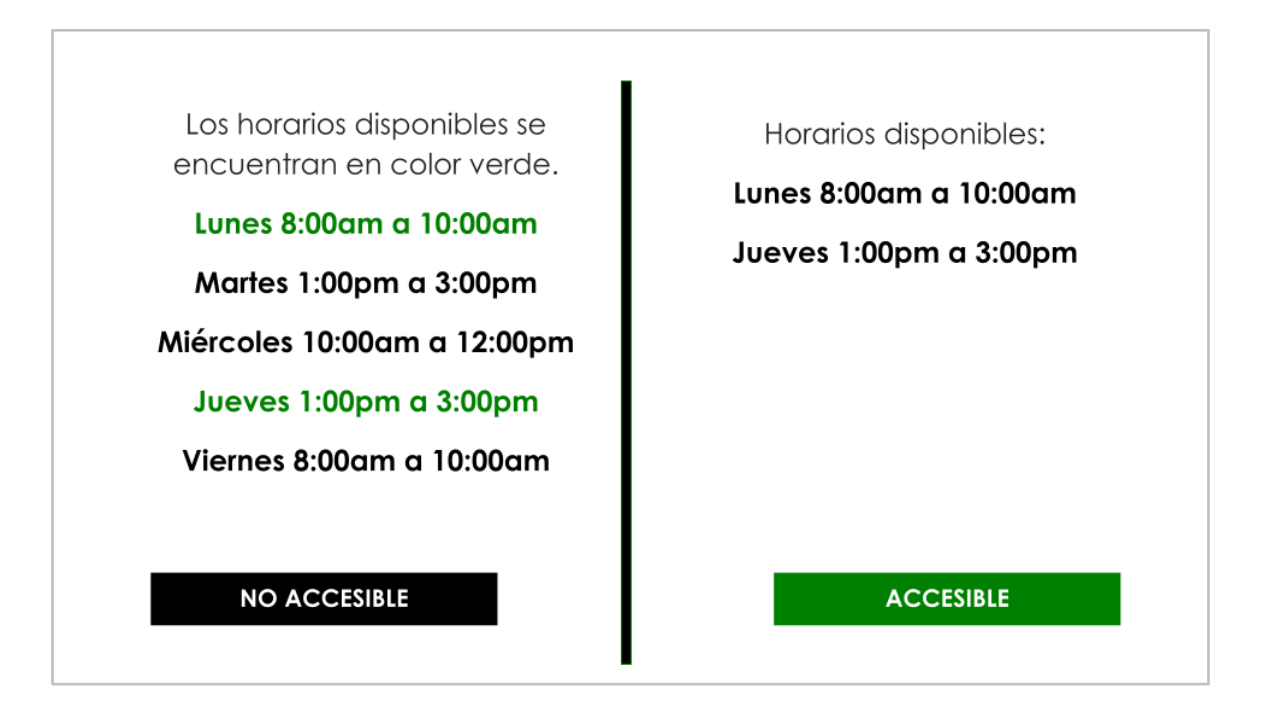

- No utilice cursiva o efectos (como la sombra o tachado), ya que la direccionalidad y el grosor de la fuente cambian y la hacen poco legible.
- Puede utilizar la negrita y el subrayado en textos, pero debe recordar que ambos son elementos decorativos que no son percibidos por los programas de lectura de pantalla y que usarlos con mucha frecuencia dificulta la lectura del texto.
- Asegúrese de que las combinaciones de los colores de fondo y primer plano tengan suficiente contraste (fondo oscuro y letra clara o letra oscura y fondo claro) de forma que el contenido sea fácilmente distinguible.

<span id="page-9-0"></span>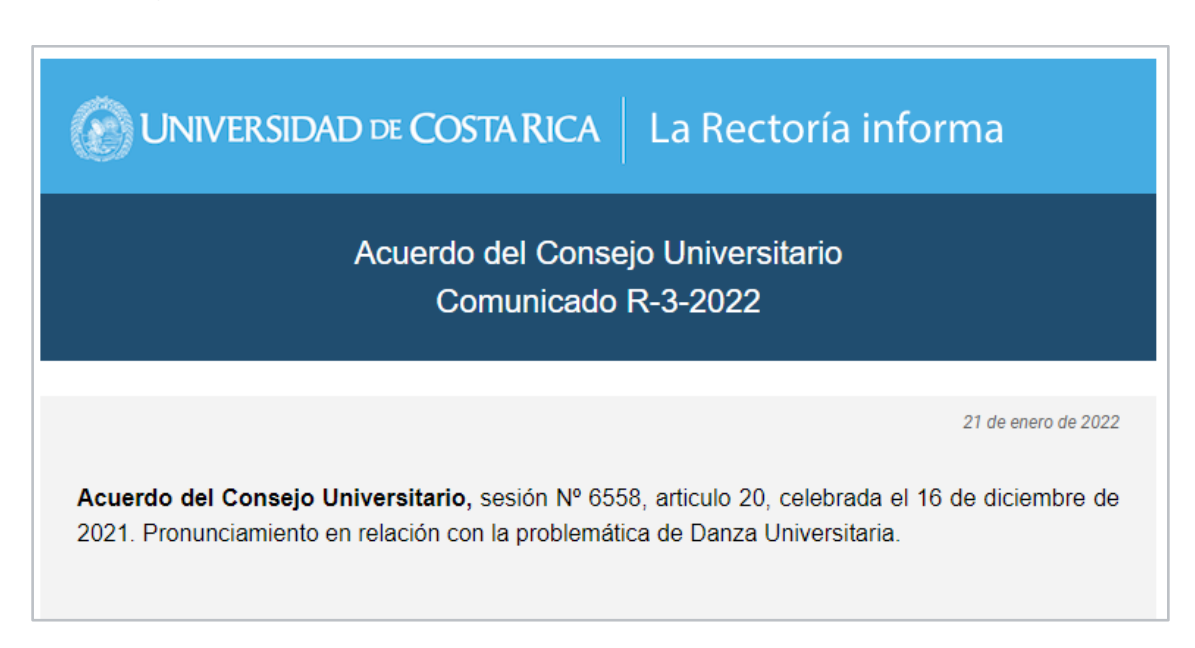

- Si utiliza color, procure usar tonos complementarios (por ejemplo: azulamarillo) y no análogos (por ejemplo: verde-azul).
- Los colores que generan mejor contraste entre fondo y texto son:

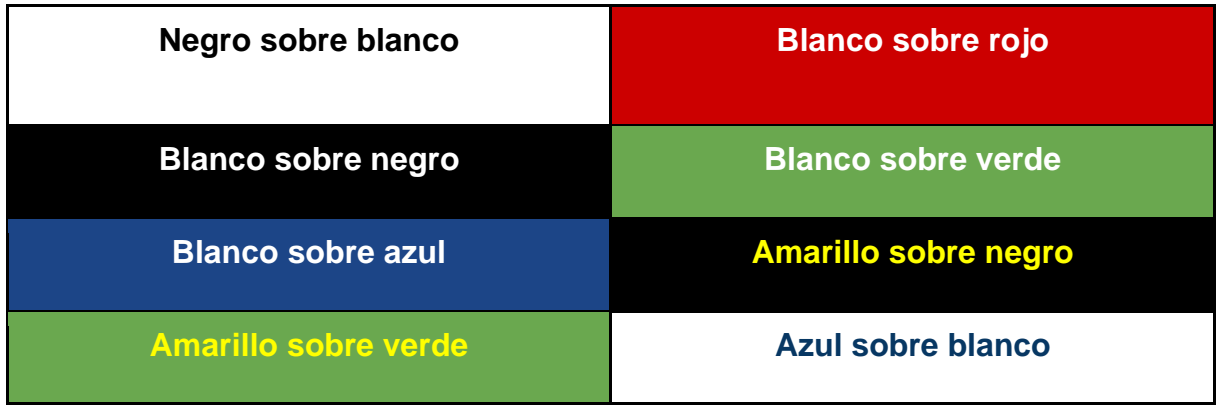

Figura 4: Ejemplo del uso adecuado del color y efectos en el texto.

#### **c. Contenido**

- <span id="page-10-0"></span>● Identifique el correo con un **"asunto"** claro y conciso, sea breve.
- Si reenvía un correo, elimine los datos de reenvío que son innecesarios.
- Procure escribir el texto usando minúsculas y mayúsculas. El uso de palabras u oraciones en mayúscula dificulta la lectura porque se percibe la palabra en bloque.
- Utilice la alineación del texto hacia el margen izquierdo y lo mencionado anteriormente sobre tipo de fuente, tamaño y efectos.
- Evite el uso de guiones, asteriscos o símbolos como elementos de separación, ya que los programas de lectura de pantalla reconocen el elemento como tal y no como parte de un listado.
- Utilice las viñetas y la numeración que el programa contiene en forma predeterminada, dentro de la barra de herramientas.

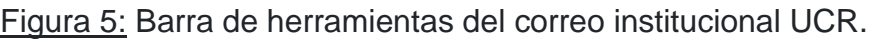

<span id="page-10-1"></span>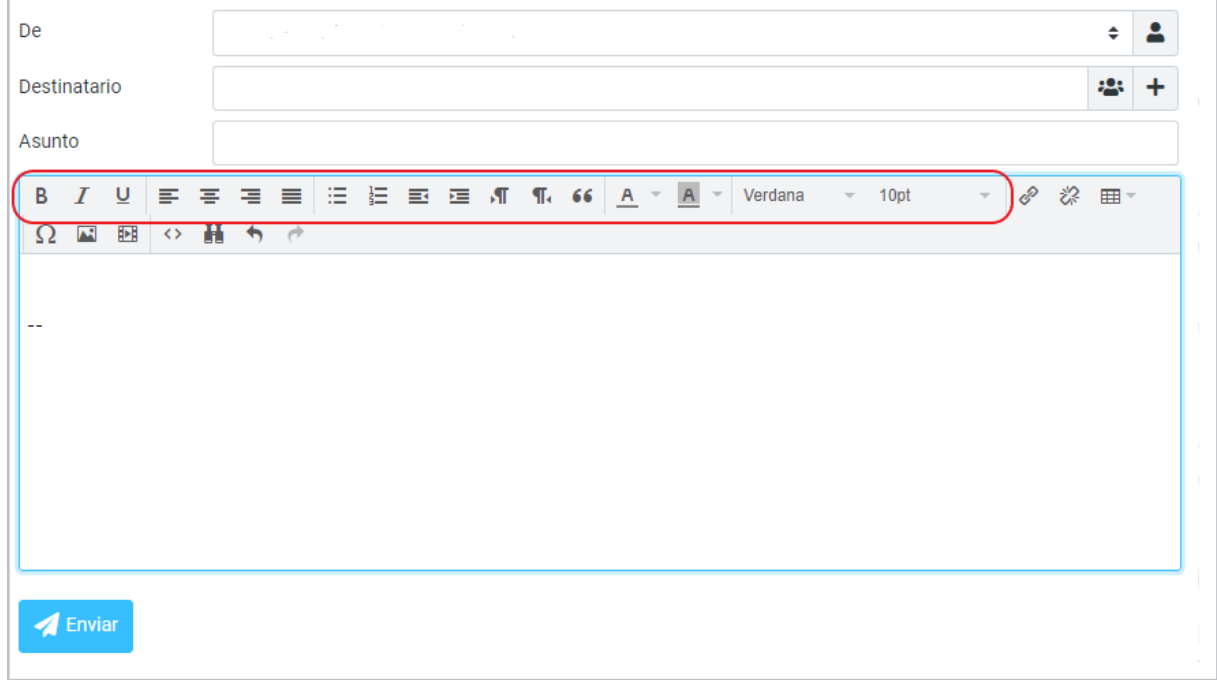

- Elabore párrafos con ocho líneas de texto máximo, ya que los bloques con poco texto facilitan el pasar de una línea a otra y no omitir información (saltar líneas). Entre párrafos, utilice espaciado doble para que los mismos sean fácilmente identificables.
- Recuerde aplicar elementos que faciliten la lectura a personas con dificultades de comprensión, como por ejemplo: iniciar el párrafo con la idea principal, evitar el uso de lenguaje muy técnico o redundancias, utilizar frases cortas con sentido en sí mismas, etc.
- Revise la ortografía y la gramática al finalizar.

<span id="page-11-0"></span>Figura 6: Ejemplo de contenido de correo electrónico con formato accesible.

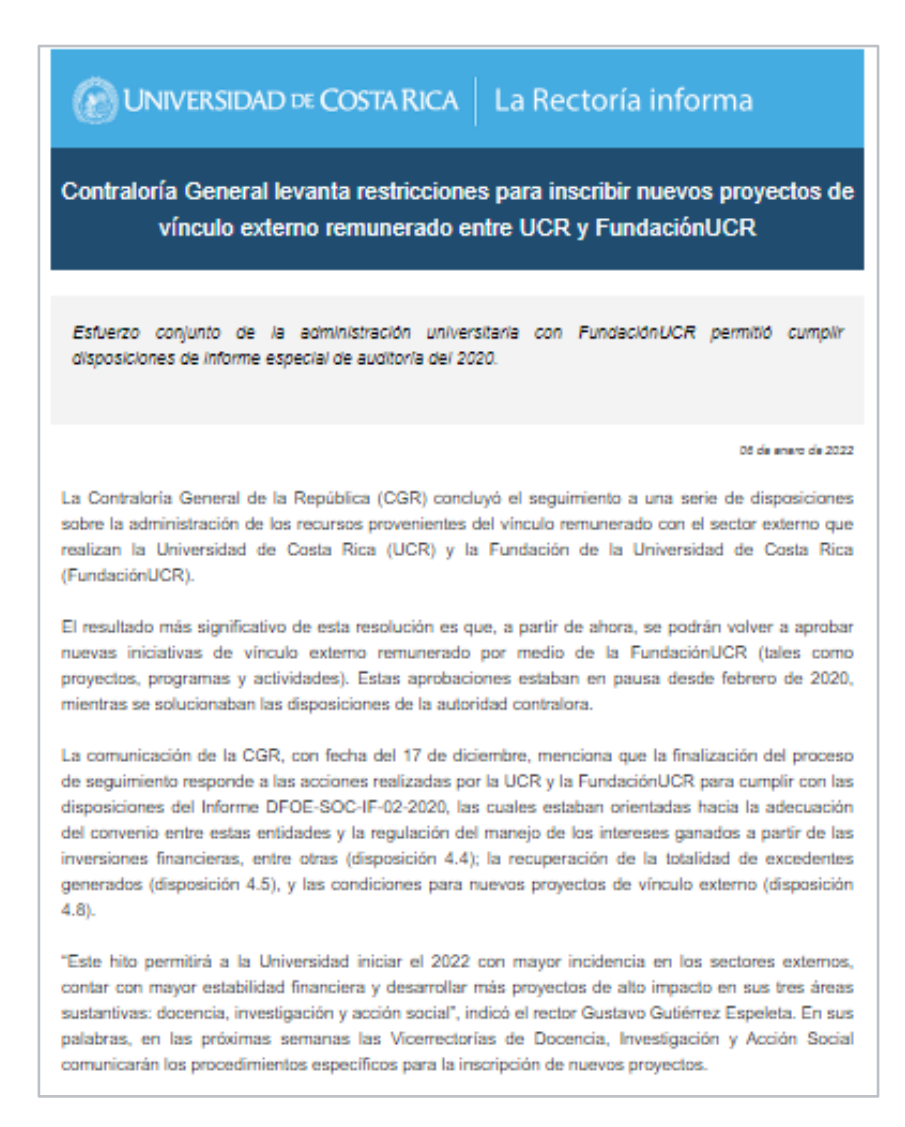

#### **d. Imágenes**

- <span id="page-12-0"></span>● Las imágenes incluidas en el texto del correo deben contar con una descripción de su contenido, porque los programas de lectura de pantalla no las reconocen sin este dato.
- Los correos electrónicos no contienen la opción para agregar "texto alternativo", por lo que las imágenes deben ir acompañadas de una descripción detallada.
- Para hacer la descripción de una imagen, anote debajo de la imagen: **"descripción de la imagen"** y realice la misma.
- Recuerde incluir únicamente las imágenes requeridas dentro del correo, prescinda de estas si no son necesarias.
- Incluya las imágenes utilizando el tamaño "predeterminado" que recomienda el correo.
- Si las imágenes contienen información importante sobre una actividad, trámite u otro, esa información debe también estar contenida en el texto del correo.

<span id="page-13-0"></span>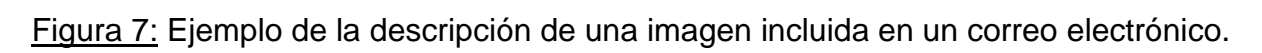

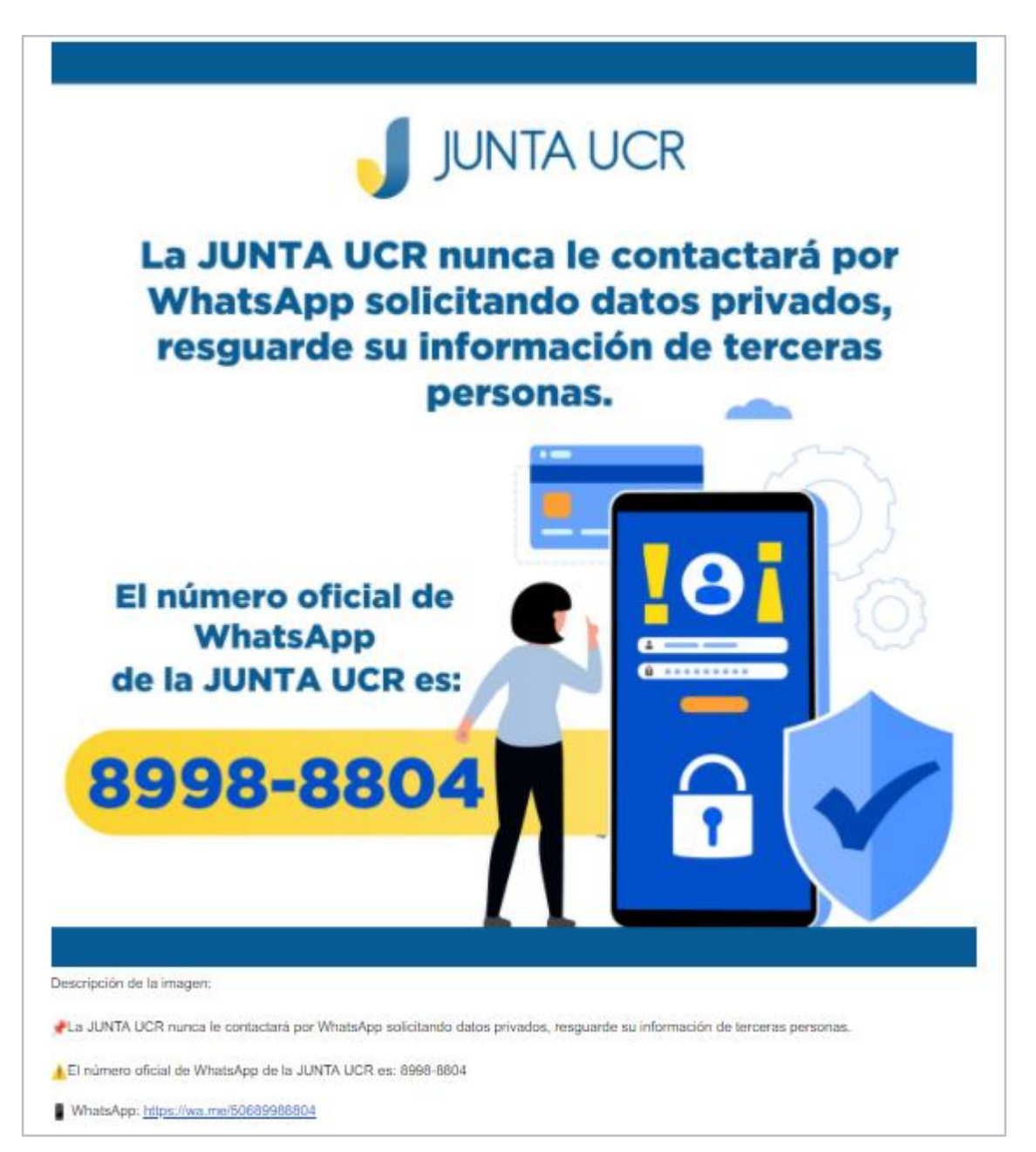

#### **e. Enlaces**

- <span id="page-14-0"></span>● Elimine los enlaces o hipervínculos contenidos en texto que importa de otros documentos o sitios web.
- Si utiliza un enlace deberá indicar o describir claramente hacia dónde va el enlace antes de que la persona usuaria ingrese al mismo. Evite las frases "leer más" o "aquí".
- Recuerde marcar los enlaces usando la herramienta que contiene el correo y anotar en "texto para mostrar" una etiqueta que permita a la persona identificar el enlace.

<span id="page-14-1"></span>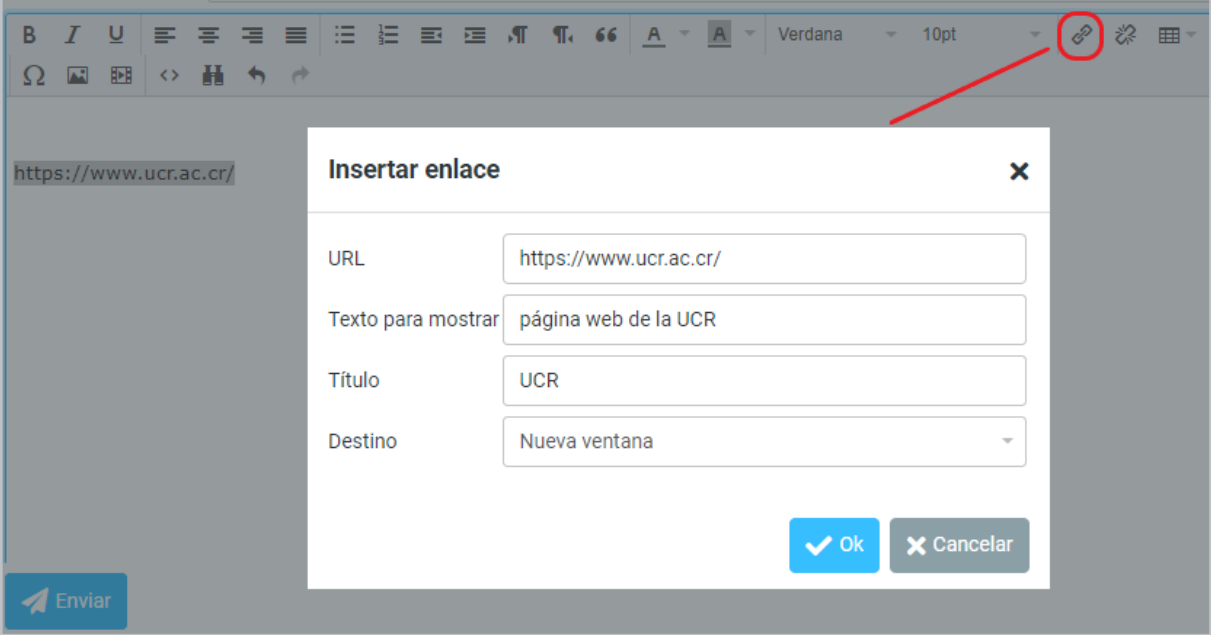

Figura 8: Etiquetado de enlaces en contenido de un correo.

#### <span id="page-15-0"></span>**f. Archivos adjuntos**

- Los archivos que incluya como adjuntos deben presentarse en formato accesible. Para crear documentos accesibles puede consultar la *"Guía para la creación de contenidos digitales accesibles*" publicada por el Consejo Nacional de Rectores (CONARE, 2022) y verificar que tanto documentos, como presentaciones, hojas de cálculo o documentos en PDF cumplan con las recomendaciones anotadas.
- Coloque un título descriptivo a cada archivo que adjunte, de forma que la persona pueda ubicarlo con facilidad.
- Si envía imágenes, incluya en el texto del correo la descripción de cada imagen e identifíquelas por su nombre.
- Si requiere que la persona colabore en la revisión de un documento, inclúyalo en su versión editable.

<span id="page-15-2"></span>Figura 9: Ejemplo del envío de múltiples archivos en un correo con texto descriptivo.

<span id="page-15-1"></span>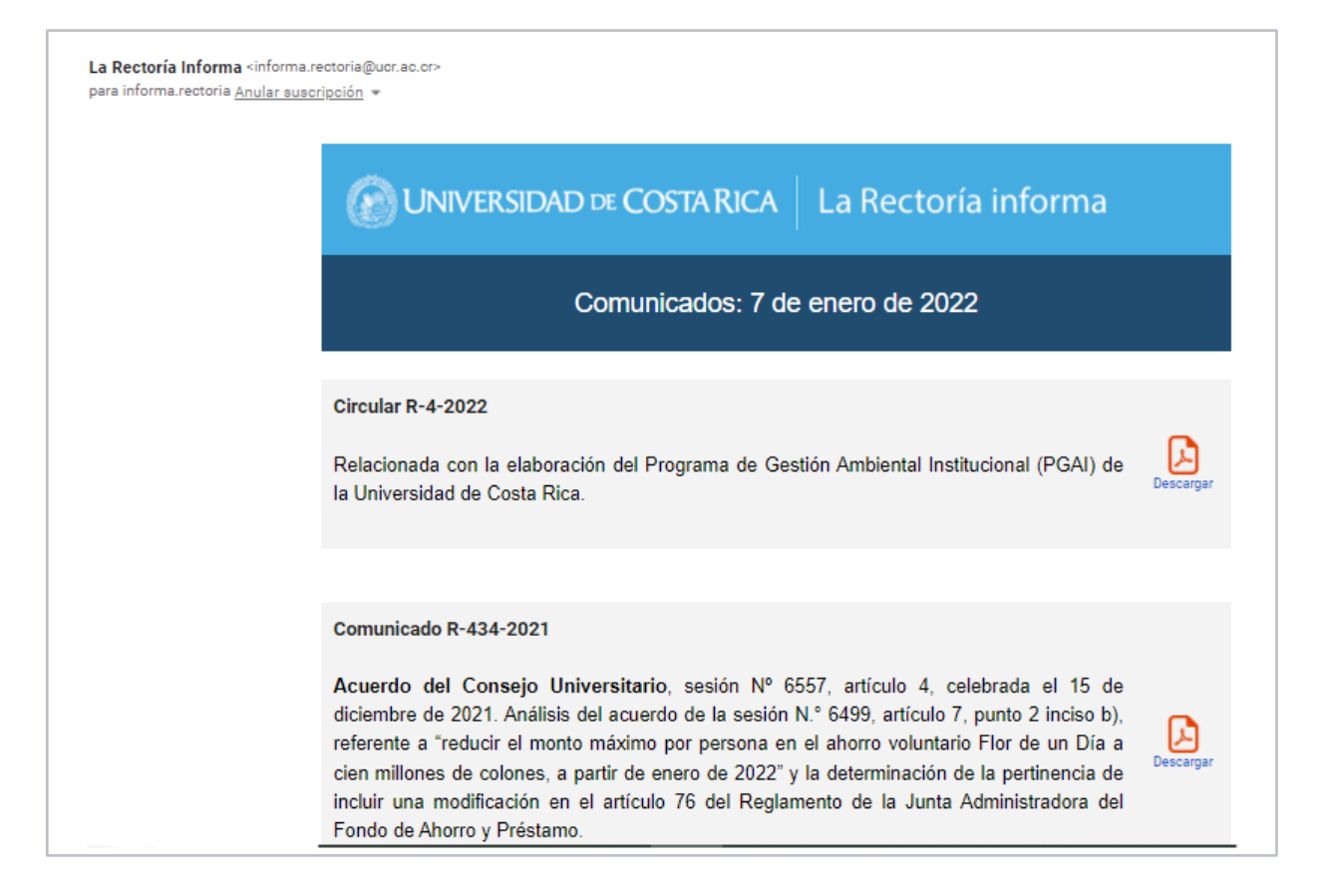

#### **g. Firma**

- Los correos electrónicos permiten incluir una firma como imagen en forma automática al final del texto. Esta imagen no es accesible, por lo que debe incluir, cuando configure la firma, la información contenida en la imagen como texto. De esta forma se presentará la firma en texto y también la imagen.
- Para configurar la "firma" debe buscar la opción dentro del menú de configuración de su correo electrónico. Recuerde utilizar letra sin serifa tamaño 12.

<span id="page-16-0"></span>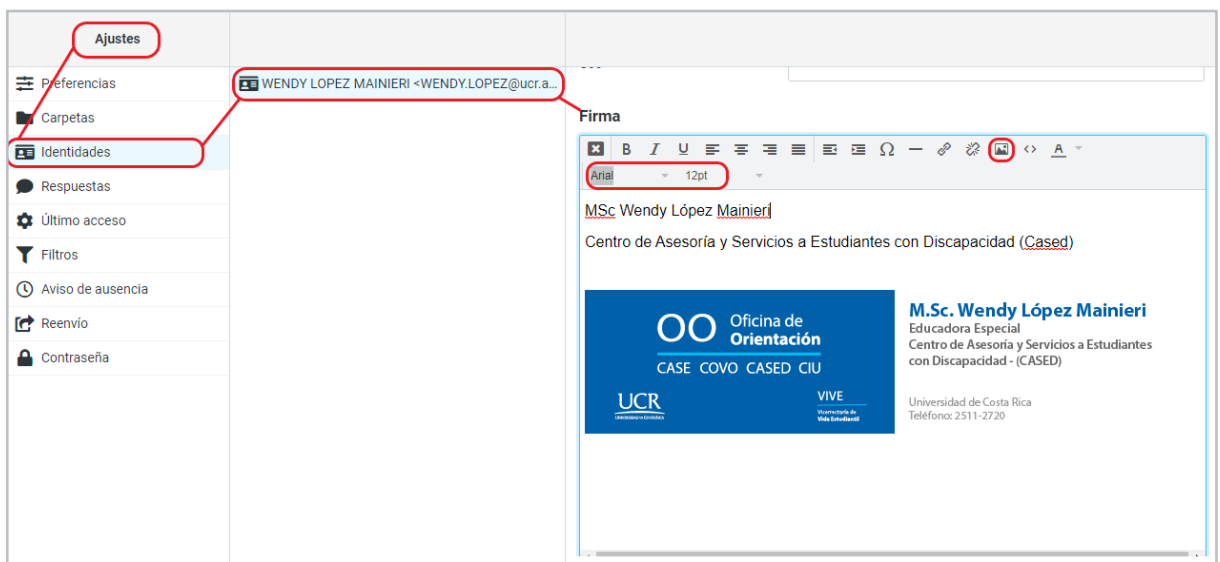

Figura 10: Configuración de la firma en el correo institucional UCR.

#### **h. Invitaciones a reuniones virtuales**

- <span id="page-17-0"></span>● Cuando envíe una invitación a una actividad virtual, incluya únicamente los datos requeridos para el ingreso:
	- fecha y hora
	- ID de la reunión
	- contraseña
	- enlace para la actividad
- No incluya los horarios referentes a otros husos horarios o los datos para ingresar por vía telefónica.
- Envíe la invitación en idioma español.

#### <span id="page-18-0"></span>**Referencias bibliográficas**

Asamblea Legislativa de Costa Rica. (2008) Ley N° 8661 Aprobación de la Convención sobre los derechos de las personas con discapacidad. [http://www.pgrweb.go.cr/scij/Busqueda/Normativa/Normas/nrm\\_texto\\_complet](http://www.pgrweb.go.cr/scij/Busqueda/Normativa/Normas/nrm_texto_completo.aspx?param1=NRTC&nValor1=1&nValor2=64038&nValor3=74042&strTipM=TC) [o.aspx?param1=NRTC&nValor1=1&nValor2=64038&nValor3=74042&strTipM](http://www.pgrweb.go.cr/scij/Busqueda/Normativa/Normas/nrm_texto_completo.aspx?param1=NRTC&nValor1=1&nValor2=64038&nValor3=74042&strTipM=TC)  $=TC$ 

Carreras, O. y Revilla, O. (2018). *Accesibilidad web. WCAG 2.1 de forma sencilla.* Itokas Press

Consejo Universitario de la Universidad de Costa Rica. (2020) Pronunciamiento en contra de todo tipo de discriminación en el acceso a la información para las personas con discapacidad (Acuerdo firme de la sesión N.° 6443, artículo 11A, del 19 de noviembre de 2020). [https://www.cu.ucr.ac.cr/uploads/tx\\_ucruniversitycouncildatabases/pronounce](https://www.cu.ucr.ac.cr/uploads/tx_ucruniversitycouncildatabases/pronouncement/pronun109.pdf) [ment/pronun109.pdf](https://www.cu.ucr.ac.cr/uploads/tx_ucruniversitycouncildatabases/pronouncement/pronun109.pdf)

ONU (2018). *Agenda 2030 y los Objetivos de Desarrollo Sostenible Una oportunidad para América Latina y el Caribe.* CEPAL. [https://repositorio.cepal.org/bitstream/handle/11362/40155/24/S1801141\\_es.p](https://repositorio.cepal.org/bitstream/handle/11362/40155/24/S1801141_es.pdf) [df](https://repositorio.cepal.org/bitstream/handle/11362/40155/24/S1801141_es.pdf)

# **CASED, 2022**

Elaborado por: MSc Wendy López Mainieri cased@ucr.ac.cr tel. 2511-2723